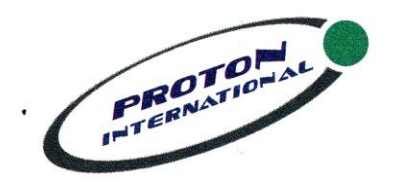

### **Proton International Trading FZC**

P.O.Box: 41997 Hamriya Free Zone, Phase I, Sharjah, United Arab Emirates Tel: 04-2808280 Fax: 2808280

Email: info@protoninternational.me Website: www.protoninternational.me

## **WPS Salary Processing System**

WPS Salary Processing System gives you an easy and user friendly solution for processing your employee's salaries as per the UAE Central Bank and UAE Ministry of Labor requirements in accordance with the UAE Wages Protection system.

#### **Key Features**

- Easily create SIF file by just entering salary amount for each employee or by downloading your Excel Salary sheet of your own format.
- In built data checking and validation makes a guaranteed 100 percent perfect file and hence it would never be rejected in your Bank
- Compatible with Ministry of Labor and JAFZA SIF formats
- Salary Transfer Letter for Bank
- Generates Pay slips
- Comprehensive Reports of the Salary Transfers
- Gratuity (End of Service Benefits) calculator for UAE
- Multi-user support on LAN
- Maintains entire data of your employees with the details of their legal documents, Bank details and ministry of labor ID.
- System gives you alerts if any legal document like Passport, Visa, Labour Card or Driving license is expiring shortly or already been expired.
- Reminders for Company Legal Documents Expiry, e.g Trade License, Tenancy Contract etc.
- System maintains record of salaries processed in batches and provides a reporting tool which gives detailed salary sheet, summary reports and Employee wise report.
- Support MS Office 2007 and 2003 for Excel download.
- Generate Refund Request File (RFR file) to request the salary amount back if it is left uncollected at the Employee's agent or if the salary is sent with some error.
- Supports Windows operating systems XP / Vista / Windows 7 / Windows 8

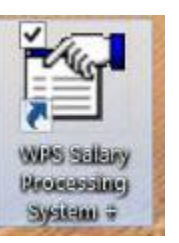

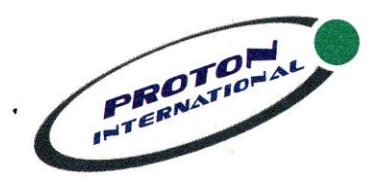

## **Proton International Trading FZC**

P.O.Box: 41997 Hamriya Free Zone, Phase I, Sharjah, United Arab Emirates Tel: 04-2808280 Fax: 2808280

Email: info@protoninternational.me Website: www.protoninternational.me

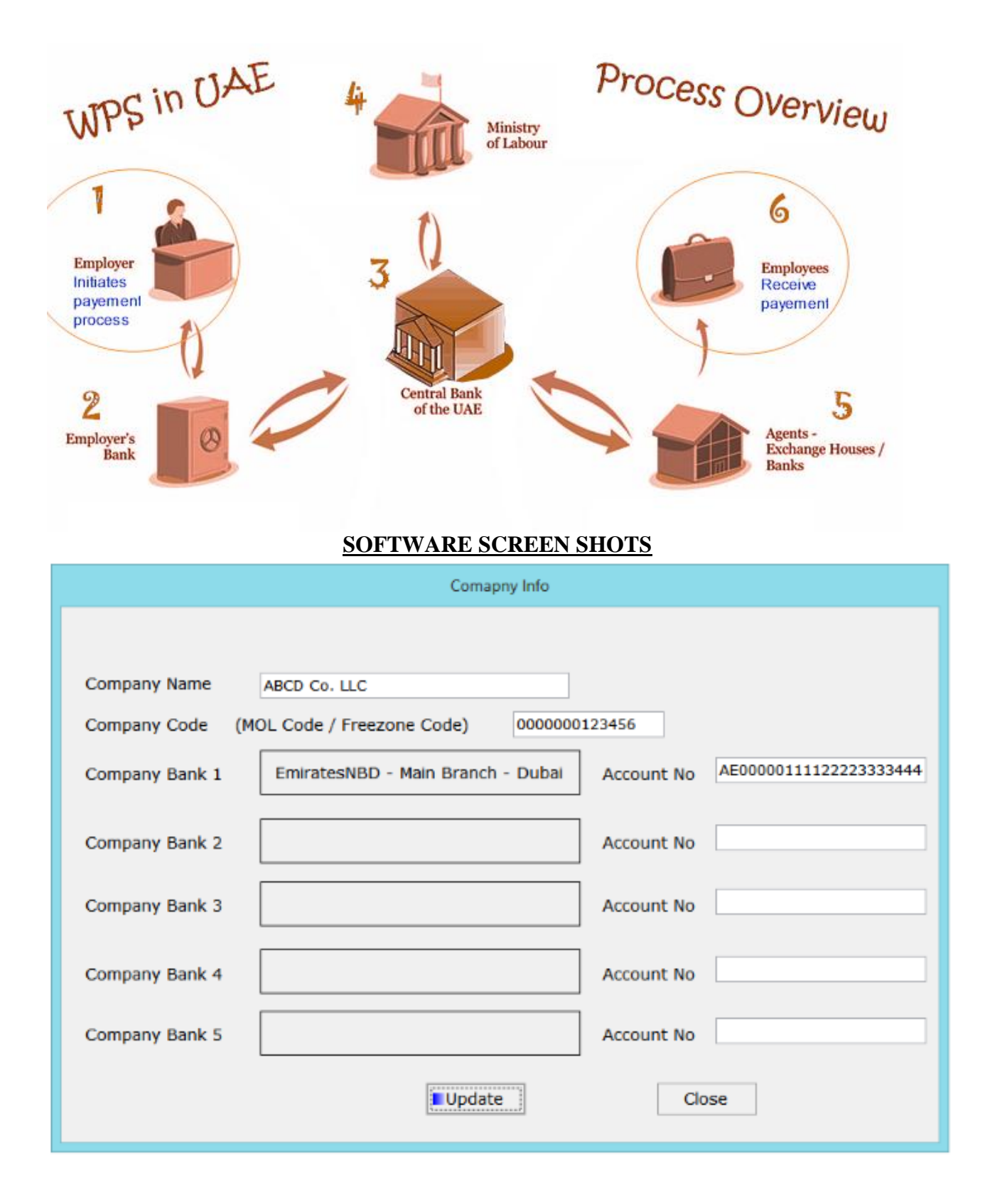

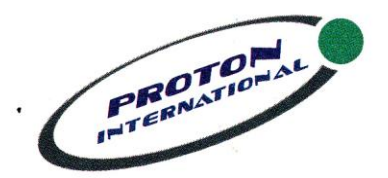

## **Proton International Trading FZC**

P.O.Box: 41997 Hamriya Free Zone, Phase I, Sharjah, United Arab Emirates Tel: 04-2808280 Fax: 2808280

Email: info@protoninternational.me Website: www.protoninternational.me

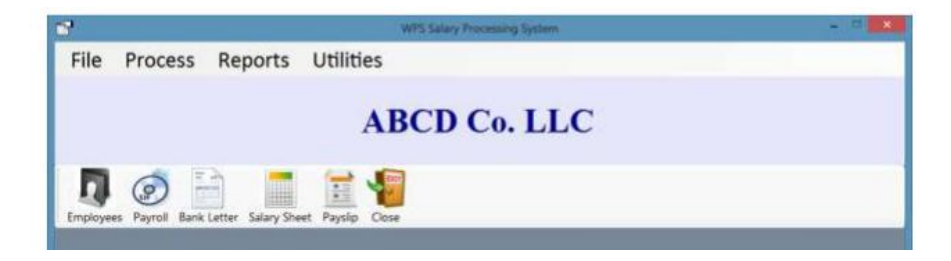

#### **Employees button to open Employees master record**

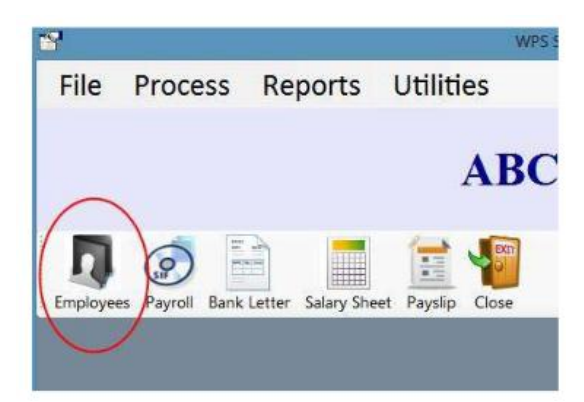

Information like employees documents and their expiry dates. Software will give you alert for the legal documents if it is near to expire or already expired. You can attach employees documents in image format.

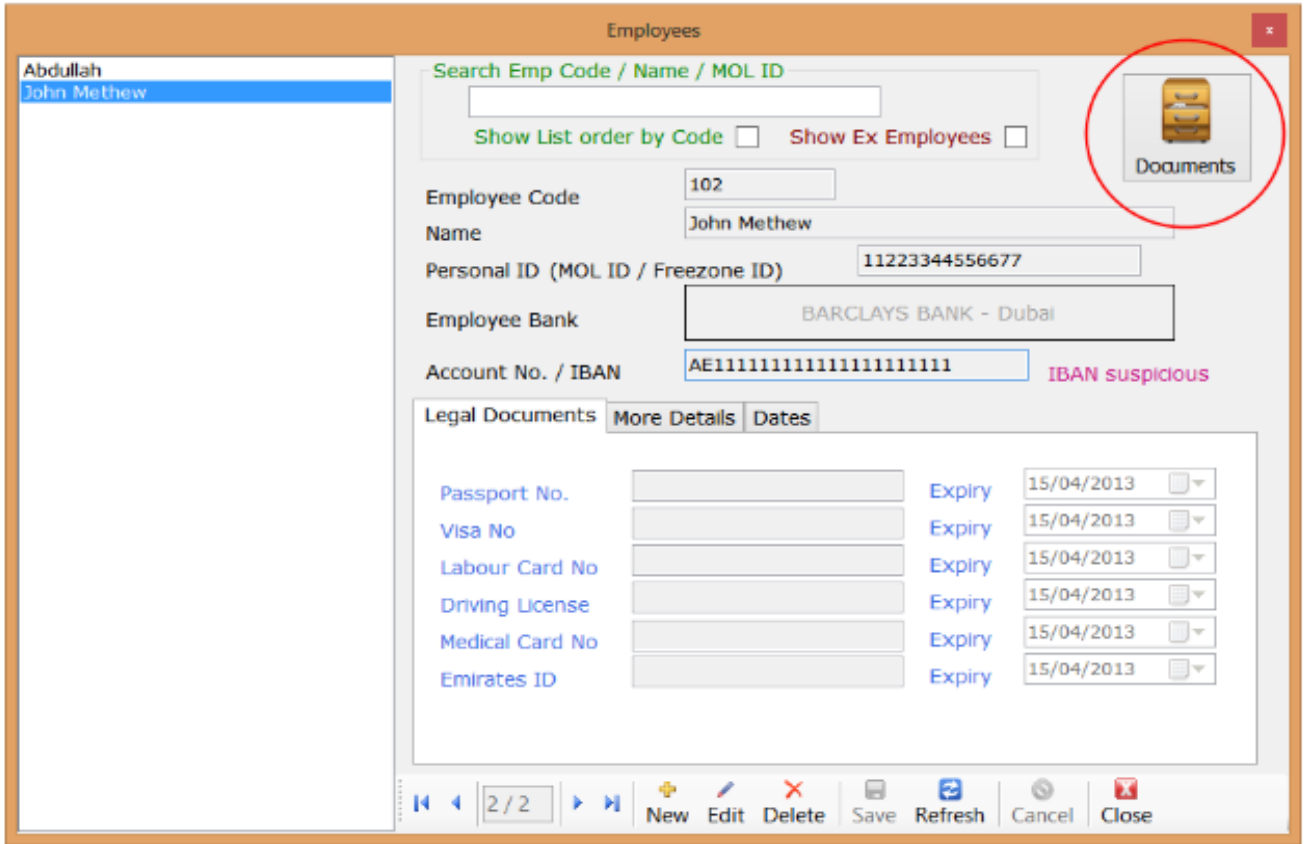

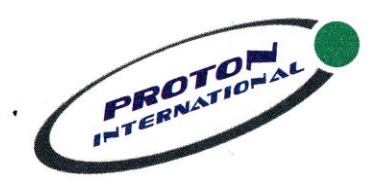

# **Proton International Trading FZC**<br>P.O.Box: 41997 Hamriya Free Zone, Phase I, Sharjah, United Arab Emirates

Tel: 04-2808280 Fax: 2808280

Email: info@protoninternational.me Website: www.protoninternational.me

#### **Preparing Payroll and SIF file**

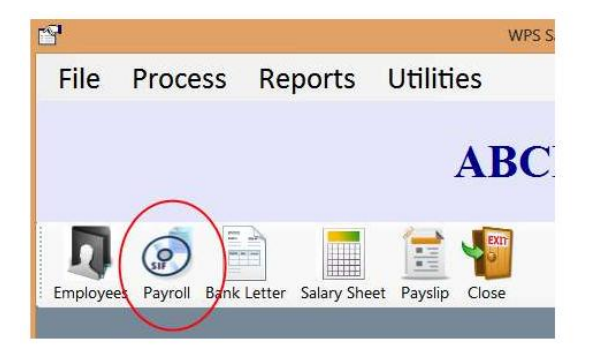

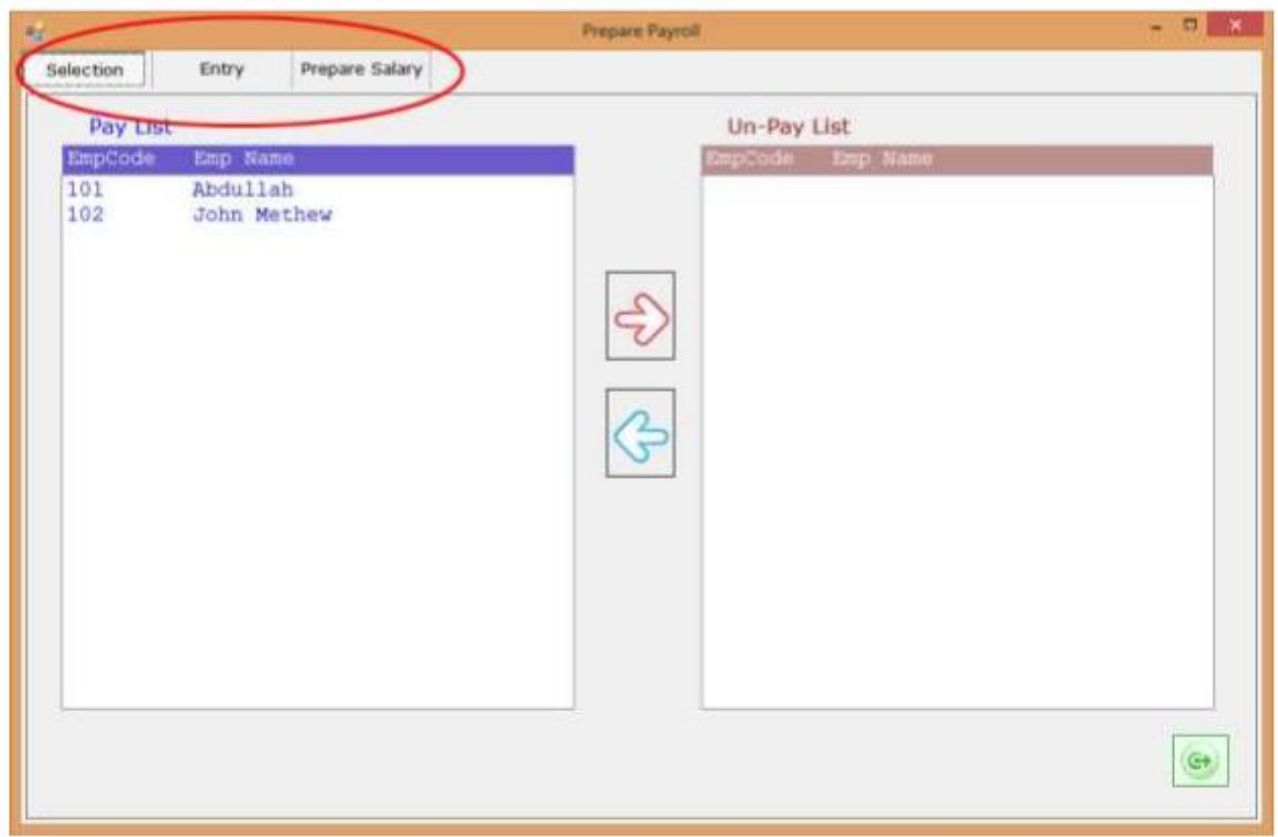

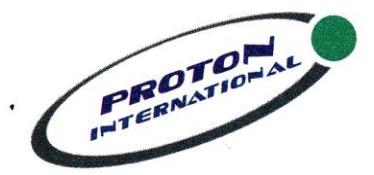

# **Proton International Trading FZC**<br>P.O.Box: 41997 Hamriya Free Zone, Phase I, Sharjah, United Arab Emirates

Tel: 04-2808280 Fax: 2808280

Email: info@protoninternational.me Website: www.protoninternational.me

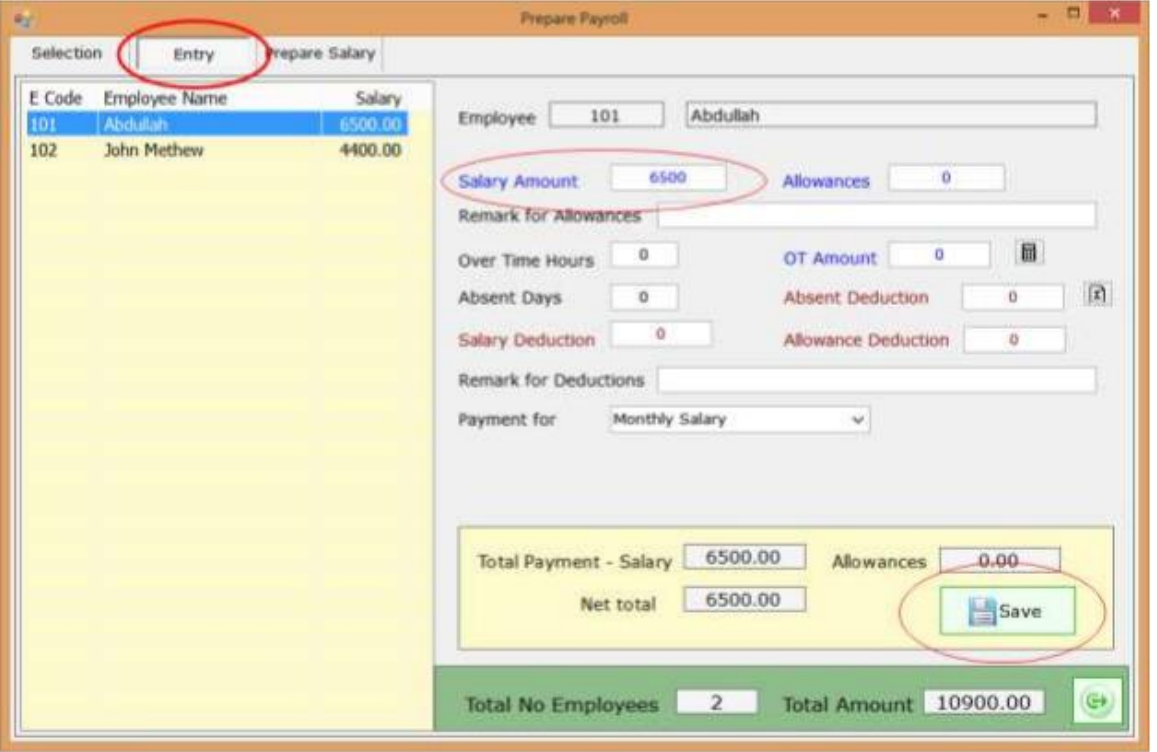

**Prepare Salary and SIF File** 

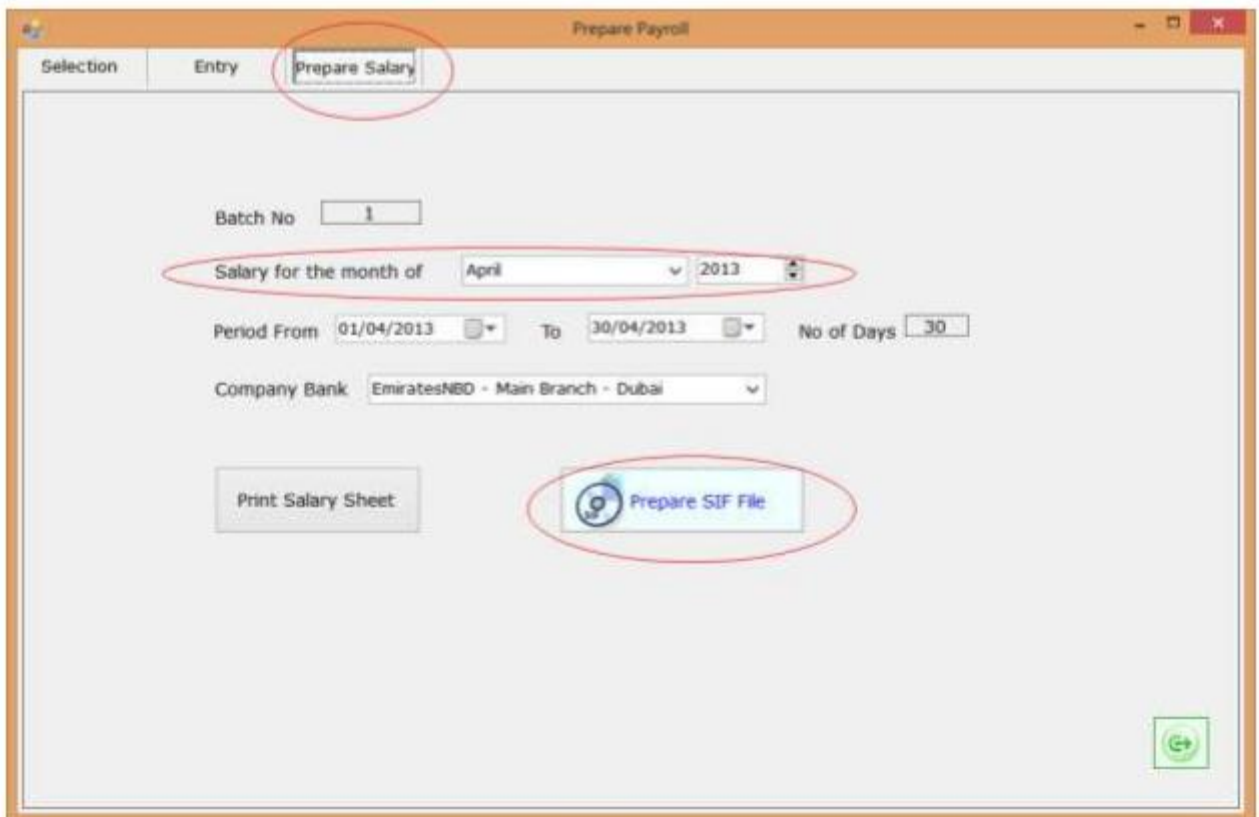

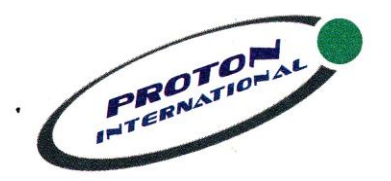

.

## **Proton International Trading FZC**

P.O.Box: 41997 Hamriya Free Zone, Phase I, Sharjah, United Arab Emirates Tel: 04-2808280 Fax: 2808280

Email: info@protoninternational.me Website: www.protoninternational.me

#### **It will prepare payroll and generates SIF file to submit in the Bank**

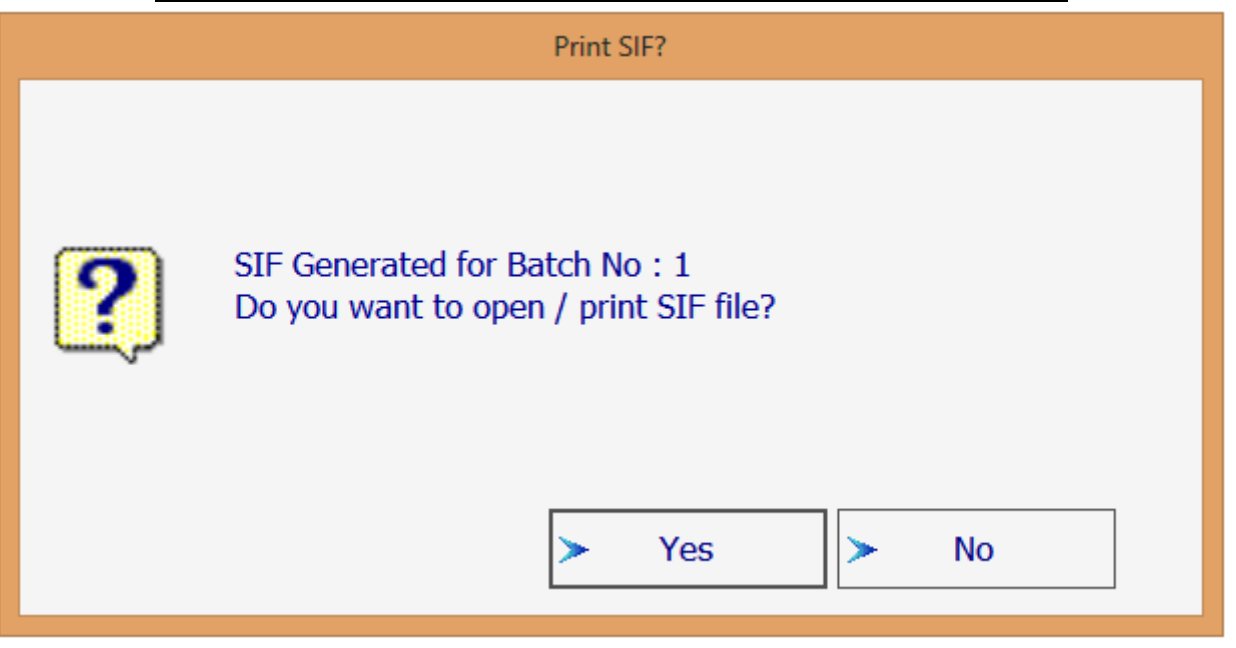

#### **Print the SIF file as under**

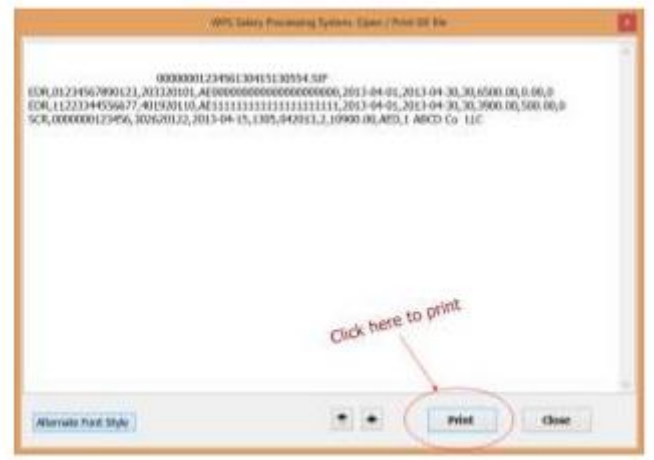

#### **Default SIF location is My Documents\SIFfiles**

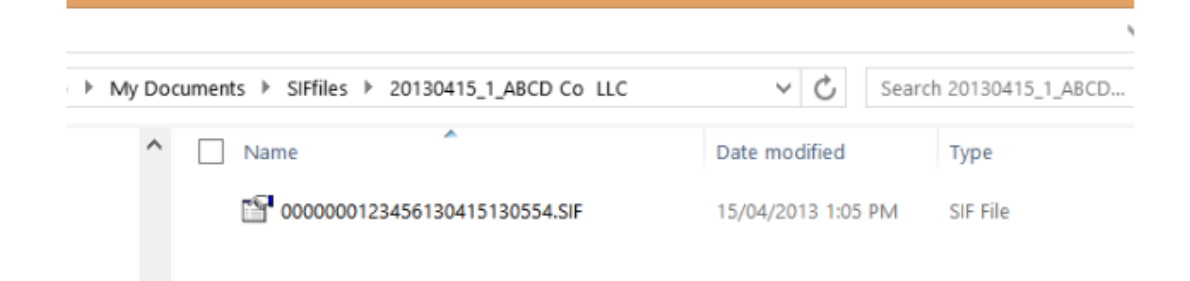